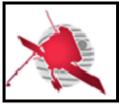

Ref: ROC-GEN-SYS-NTT-00019-LES

Issue: 02 Revision: 00 Date: 30/05/2017

- 1 / 18 -

SOLAR ORBITER

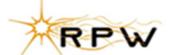

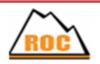

### **RPW Operation Centre**

# ROC Engineering Guidelines For External Users

ROC-GEN-SYS-NTT-00019-LES Iss.02, Rev.00

| Prepared by:     | Function:                                    | Signature: | Date       |
|------------------|----------------------------------------------|------------|------------|
| Xavier Bonnin    | RPW Ground Segment<br>Deputy Project Manager |            | 30/05/2017 |
| Verified by:     | Function:                                    | Signature: | Date       |
| Name             | Team Member #2                               |            | Dd/mm/yyyy |
| Approved by:     | Function:                                    | Signature: | Date       |
| Name             | Team Member #3                               |            | Dd/mm/yyyy |
| For application: | Function:                                    | Signature: | Date       |
| Name             | Team Member #4                               |            | Dd/mm/yyyy |

| CLASSIFICATION PUBLIC | $\boxtimes$ | RESTRICTED |  | _ |
|-----------------------|-------------|------------|--|---|
|-----------------------|-------------|------------|--|---|

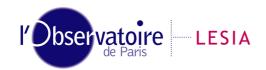

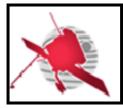

Ref: ROC-GEN-SYS-NTT-00019-LES

Issue: 02 Revision: 00 Date: 30/05/2017

- 2 / 18 -

### **Change Record**

| Issue | Rev. | Date       | Authors  | Modifications                      |
|-------|------|------------|----------|------------------------------------|
| 01    | 00   | 08/10/2015 | X.Bonnin | First issue                        |
| 01    | 01   | 18/11/2015 | X.Bonnin | Update the RCS general conventions |
|       |      |            |          | Modify the Acronym list            |
| 02    | 00   | 02/03/2017 | X.Bonnin | Second issue with major changes.   |
|       |      |            |          |                                    |
|       |      |            |          |                                    |
|       |      |            |          |                                    |
|       |      |            |          |                                    |

### **Acronym List**

| Acronym | Definition                                                           |
|---------|----------------------------------------------------------------------|
| ANT     | Antenna                                                              |
| BASH    | Bourne-Again SHell                                                   |
| BIA     | BIAS unit                                                            |
| CDF     | Common Data Format                                                   |
| ESA     | European Space Agency                                                |
| ESAC    | European Space Astronomy Centre                                      |
| ESOC    | European Space Operation Centre                                      |
| GIGL    | Groupe Informatique Générale du LESIA                                |
| HFR     | High Frequency Receiver                                              |
| ID      | Identifier                                                           |
| ISTP    | International Solar Terrestrial Physics                              |
| LDPA    | Lightweight Directory Access Protocol                                |
| LESIA   | Laboratoire d'Etudes Spatiales et d'Instrumentation en Astrophysique |
| LFR     | Low Frequency Receiver                                               |
| NFS     | Network File System                                                  |
| OS      | Operating System                                                     |
| RCS     | RPW Calibration Software                                             |
| ROC     | RPW Operation Centre                                                 |

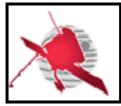

Ref: ROC-GEN-SYS-NTT-00019-LES

Issue: 02 Revision: 00 Date: 30/05/2017

-3/18-

| RODP | ROC Operations and Data Pipeline  |  |
|------|-----------------------------------|--|
| RPW  | Radio and Plasma Waves experiment |  |
| RSS  | ROC Software System               |  |
| SCM  | Search-Coil Magnetometer          |  |
| SSH  | Secure SHell                      |  |
| SVN  | SubVersioN                        |  |
| S/W  | Software                          |  |
| TC   | Telecommand                       |  |
| TDS  | Time Domain Sampler               |  |
| TM   | Telemetry                         |  |
| TNR  | Thermal Noise Receiver            |  |
| URL  | Uniform Resource Locator          |  |
| VCS  | Version Control System            |  |

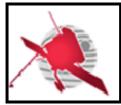

Ref: ROC-GEN-SYS-NTT-00019-LES

Issue: 02 Revision: 00 Date: 30/05/2017

-4/18-

### **Table of Contents**

| 1 | . Ge            | eneral                                                        | 7  |
|---|-----------------|---------------------------------------------------------------|----|
|   | 1.1             | Scope of the Document                                         | 7  |
|   | 1.2             | Applicable Documents                                          | 7  |
|   | 1.3             | Reference Documents                                           | 7  |
| 2 | . Gu            | uidelines for the RPW Calibration Software (RCS)              | 9  |
|   | 2.1             | Context                                                       | 9  |
|   | 2.2             | General convention                                            | 9  |
|   | 2.2.1           | RCS naming                                                    | 9  |
|   | 2.2.2           | RCS versioning                                                | 9  |
|   | 2.2.3           |                                                               |    |
|   | 2.2.4           | RCS output data identification                                | 9  |
|   | 2.2.5           | Storage of the RCS at the LESIA site                          | 9  |
|   | 2.2.6           | <b>'</b>                                                      |    |
|   | 2.3             | Procedures relative to the RCS                                |    |
|   | 2.3.1           | /                                                             |    |
|   | 2.3.2           | ,                                                             | 11 |
|   | 2.3.3<br>delive |                                                               |    |
|   | 2.3.4           | •                                                             | 12 |
|   | 2.3.5           |                                                               |    |
|   | 2.3.6           |                                                               |    |
|   | 2.3.7           |                                                               |    |
| 3 |                 | uidelines for the usage of the ROC engineering infrastructure |    |
| _ | 3.1             | ROC team collaboration tools                                  |    |
|   | 3.1.1           |                                                               |    |
|   | 3.1.2           |                                                               |    |
|   | 3.1.3           | , ,                                                           |    |
|   | 3.1.4           |                                                               |    |
|   | 3.1.5           |                                                               |    |
|   | 3.1.6           | ·                                                             |    |
|   | 3.1.7           |                                                               |    |
|   | 3.1             | ROC servers                                                   |    |
|   | 3.1.1           |                                                               |    |
|   | 3.1.1           |                                                               |    |
|   |                 | ROC data disks                                                |    |
|   | 3.2.1           |                                                               |    |
|   | 3.2.1           | . ,                                                           |    |
| 4 |                 | pendix                                                        |    |
| • | _               | RODP CDF file production mechanism                            |    |
| 5 |                 | st of TBC/TBD/TBWs                                            |    |
|   |                 | stribution list                                               |    |
| v | ווע             | JU IDALIVII IIJU                                              | то |

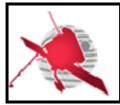

Ref: ROC-GEN-SYS-NTT-00019-LES

Issue: 02 Revision: 00 Date: 30/05/2017

-5/18-

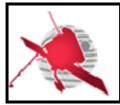

Ref: ROC-GEN-SYS-NTT-00019-LES

Issue: 02 Revision: 00 Date: 30/05/2017

-6/18-

### **List of figures**

| Figure 1. RODP CDF file production mechanism. |  | 16 |
|-----------------------------------------------|--|----|
|-----------------------------------------------|--|----|

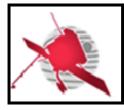

Ref: ROC-GEN-SYS-NTT-00019-LES

Issue: 02 Revision: 00 Date: 30/05/2017

-7/18-

#### 1 GENERAL

### 1.1 Scope of the Document

This document addresses guidelines for the external users involved in the engineering activities of the RPW Operation Centre (ROC) [RD1].

In the framework of this document, the definition of external users covers the people and teams that do not belong to the ROC engineering team in the LESIA site (Meudon, France). Especially, it includes the teams in charge of delivering to the ROC the RPW Calibration Software (RCS). The RCS are software autonomously run by the ROC Operations and Data Pipeline (RODP), in order to produce RPW calibrated science data files at the LESIA.

The guidelines concerning the ROC team at LESIA are listed in the "ROC Engineering Guidelines" document [RD10].

### 1.2 Applicable Documents

This document responds to the requirements of the documents listed in the following table:

| Mark | Reference/Iss/Rev | Title of the document | Authors | Date |
|------|-------------------|-----------------------|---------|------|
| AD1  |                   |                       |         |      |
| AD2  |                   |                       |         |      |

#### 1.3 Reference Documents

This document is based on the documents listed in the following table:

| Mark | Reference/Iss/Rev                                        | Title of the document                                                             | Authors                       | Date       |
|------|----------------------------------------------------------|-----------------------------------------------------------------------------------|-------------------------------|------------|
| RD1  | ROC-GEN-SYS-<br>PLN-00002-LES/1/3                        | RPW Operation Centre Concept<br>and Implementation Requirement<br>Document (CIRD) | Y.de<br>Conchy,<br>X.Bonni    | 20/12/2016 |
| RD2  | SOLO-RPWSY-IF-<br>55-<br>CNES_0401(=EID-<br>B).pdf/04/01 | Experiment Interface Document<br>Part B (EID-B) for RPW                           | RPW<br>Team                   | 21/12/2012 |
| RD3  | SOL.EST.RCD.0050/<br>03/00                               | Experiment Interface Document Part A (EID-A)                                      | Erik de<br>Witt               | 03/08/2012 |
| RD4  | ROC-PRO-DAT-<br>NTT-00006-LES/1/0                        | RPW Data Products                                                                 | X.Bonni<br>n                  | 23/12/2016 |
| RD5  | ROC-TST-GSE-SPC-<br>00017/2/1                            | Data format and metadata definitions for the ROC-SGSE data                        | X.Bonni<br>n                  | 14/10/2016 |
| RD6  | ROC-PRO-PIP-ICD-<br>00037-LES/01/01<br>(draft)           | RPW Calibration Software ICD                                                      | M.Duart<br>e,<br>X.Bonni<br>n | 19/03/2017 |
| RD7  | ROC-GEN-SYS-<br>PLN-00015-<br>LES/02/02                  | ROC Software Development Plan                                                     | X.Bonni<br>n                  | 27/09/2016 |

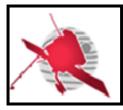

Ref: ROC-GEN-SYS-NTT-00019-LES

Issue: 02 Revision: 00 Date: 30/05/2017

-8/18-

| RD8  | http://nvie.com/posts/a<br>-successful-git-<br>branching-model/ | A Successful Git Branching Model                          | Vincent<br>Driessen                   | 05/01/2010 |
|------|-----------------------------------------------------------------|-----------------------------------------------------------|---------------------------------------|------------|
| RD9  | https://git-scm.com/                                            | Git                                                       | Git<br>develop<br>er<br>commun<br>ity | 30/05/2017 |
| RD10 | ROC-GEN-SYS-<br>NTT-00008-LES/1/3                               | ROC Engineering Guidelines                                | X.Bonni<br>n                          | 09/11/2016 |
| RD11 | https://pypi.python.or<br>g/pypi/maser4py                       | maser4py: Python 3 module for the MASER portal            | X.Bonni<br>n                          | 20/03/2017 |
| RD12 | cdf364ug.pdf                                                    | CDF User's Guide                                          | SPDF-<br>GSFC                         | 20/03/2017 |
| RD13 | ROC-TST-SFT-SUM-<br>00027-LES/1/1                               | ROC-SGSE calibration software validation tool user manual | M.Duart<br>e                          | 06/05/2016 |

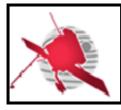

Ref: ROC-GEN-SYS-NTT-00019-LES

Issue: 02 Revision: 00 Date: 30/05/2017

-9/18-

### 2 Guidelines for the RPW Calibration Software (RCS)

#### 2.1 Context

The RCS play a key role in the processing of the RPW science data. They are delivered to the ROC with a dedicated interface [RD6], which allowing the RODP to produce calibrated RPW data files at the LESIA site.

The general convention and the way the RCS must be delivered are described in the next sections.

#### 2.2 General convention

#### 2.2.1 RCS naming

S/W must be named using alphanumerical characters only. If required, only the underscore " " or hyphens "-" must be used as separators.

#### 2.2.2 RCS versioning

S/W version must be a unique number sequence identifier "X.Y.Z", where "X" is an integer indicating the release (major changes, not necessarily retro-compatible), "Y" is an integer indicating the issue (minor changes, necessarily retro-compatible) and "Z" is an integer indicating a revision (e.g., bug correction).

The first stable release of S/W must have its major number "X" equals to 1, its minor number "Y" equals to 0 and its revision number "Z" equals to 0 (i.e., "1.0.0").

S/W preliminary versions (e.g., alpha, beta, etc.) must have their version number "X" equals to 0 and must not have a character as a prefix/suffix ("0.Y.Zb" for the 0.Y.Z beta version for instance).

In all cases, any change in the S/W must lead to update the version number.

#### 2.2.3 RCS identification

The allocation of the RCS identifier (ID), as defined in the descriptor file [RD6], must be done before the first delivery. The ROC must validate the ID, in order to avoid ID naming duplication in the RODP database.

#### 2.2.4 RCS output data identification

The teams have the responsibility to define the list of the datasets produced by their S/W. However, the dataset ID allocation must be done in collaboration with the ROC, in order to avoid ID naming duplication in the RODP database.

#### 2.2.5 Storage of the RCS at the LESIA site

The ROC uses Git [RD9] as a Version Control System (VCS) to store its source codes at LESIA.

To ensure the archiving of RCS versions, a copy of each S/W must be also stored in a specific git repository in the dedicated ROC Gitlab server.

The URL of a given RCS must be:

https://gitlab.obspm.fr/ROC/RCS/[name of rcs]

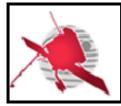

Ref: ROC-GEN-SYS-NTT-00019-LES

Issue: 02 Revision: 00 Date: 30/05/2017

- 10 / 18 -

Where [name\_of\_rcs] is the name of the RCS, which must follow the convention in the section 2.2.1.

The teams are free to use or not this repository to develop and test their RCS, however the following rules must be applied:

- The "master" branch must only store versions of the S/W to be delivered to the ROC. In another word, the "master" branch must not be used to commit development and/or test versions.
- Any RCS version committed on the "master" branch must be tagged. The name of the tag must be the version of the S/W without the "V" prefix. In the very special case where a modification in the "master" branch is required, but does not need to update the version of the S/W, a fourth integer can be appended as a suffix to the tag name (i.e., "X.Y.Z.k", where "X.Y.Z" is the S/W version number, and "k" is the integer that can be incremented by 1, starting at 1).

If teams also use the Git repository to perform the S/W development and testing, the ROC developer team strongly recommends to protect the "master" branch, and to apply the Vincent Driessen's branching model [RD8].

In the case where teams use another VCS, or a different Git server, to store its RCS source code, a specific interface should be set up with the support of the ROC, in order to transfer the content to the ROC Gitlab server, with a minimal human intervention.

#### 2.2.6 RCS descriptor file

The descriptor file of the RCS to be run in the RODP, must contain only information to process RPW datasets in [RD4]. Especially, it means that the RODP and ROC-SGSE must use different RCS descriptor files.

#### 2.3 Procedures relative to the RCS

#### 2.3.1 Delivery of a new RCS version

Each time a new version of RCS is available, the team in charge must:

- 1. Upload (i.e., push) the RCS content in the dedicated Git repository in the ROC Gitlab server (see section 2.2.5).
- 2. Inform the ROC team, sending a message to the <u>roc.lesia@sympa.obspm.fr</u> mailing list. The object of the mail must contain the name and version of the S/W as well as the purpose (e.g., "NAME -- VERSION -- NEW RELEASE:").

The ROC team will then realize the deployment and integration test of the RCS, as explained in the section 2.3.3. If at least one test has failed, then the ROC will inform the team in charge. If all of the tests are passed successfully, then the RCS is integrated into the RODP and all the teams involved are informed via the roc.teams@sympa.obspm.fr mailing list.

Note that if the changes in the new version of the RCS have impacts on the data products, the integration of the S/W might require upgrading also other RCS that use these data as inputs. In this case, the procedure might be longer if discussions are needed.

Any RCS release must be at least delivered with the following items:

• The S/W descriptor file, as defined in [RD6].

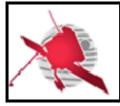

Ref: ROC-GEN-SYS-NTT-00019-LES

Issue: 02 Revision: 00 Date: 30/05/2017

- 11 / 18 -

- At least the mandatory context files, placed at the root of the S/W directory, as defined in [RD10].
- The S/W source code files
- Any script or executable file used to run S/W on the ROC servers. This executable must comply the specification defined in [RD6].
- If required, any additional libraries required to compile and/or to run S/W
- If required, any script or program used to compile S/W on the ROC servers (e.g., makefile or ant build file for instance).
- If it exists, any script or executable file that could permit to test the S/W execution.
- Any data samples required to run the S/W execution tests.
- If required, any shell script required to set/unset the S/W environment variables.
- The corresponding up-to-date documentation. Especially a user manual describing in details the S/W in terms of organization, installation and use. This document must be compliant with the ROC documentation conventions defined in [RD10].

The organization of the S/W root directory may look like to the ROC proposal in [RD10].

#### 2.3.2 RCS tests and validations by teams before delivery

Before delivering the RCS, the teams in charge must perform the test and validation of the RCS execution.

In particular, they must ensure that: (i) their S/W can be compiled and run on the ROC development server. (ii) The interface with the ROC complies the specification in [RD6]. For this last test, the teams can use the interface validation tool [RD13], available on the roc dev. server.

#### 2.3.3 RCS tests and validation by the ROC after delivery

After delivery, the ROC will perform integration tests to validate the RCS.

The integration tests consist of deploying and run the RCS into a testing instance of the RODP. This instance is a copy of the RODP prod. instance, with the same execution environment. Especially, the following points are controlled:

- Compliance with the expected interface [RD6], including the integrity and the consistency of the descriptor file
- Expected modes and input/output data.

An end-to-end test is then performed to verify the RCS behaviour and the data products. Inputs required from the teams to perform this end-to-end test are listed in [RD6].

If the integration tests have succeeded, then the RCS is then deployed in the prod. instance of the RODP and all of the teams are notified by email, via the roc.teams@sympa.obspm.fr list. In case of failure, the team in charge will be informed directly, and investigations will start to fix the issue.

The integration tests and validations of the RCS are under the responsibility of the ROC.

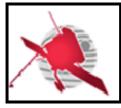

Ref: ROC-GEN-SYS-NTT-00019-LES

Issue: 02 Revision: 00 Date: 30/05/2017

- 12 / 18 -

#### 2.3.4 Maintenance of the RCS

The ROC team monitors the behaviour of the RCS running in its RODP. However, it is the role of the teams in charge to ensure that their S/W are always operational and fully compliant with the ROC interface [RD6].

If an upgrade of the RCS is needed, then it must be considered as a new delivery, and the procedure explained in the previous section must be applied.

#### 2.3.5 Upgrading the RCS

Since the outputs of given S/W can be the inputs of another one, the team in charge must inform the other teams, including the ROC, any time the list of outputs for its S/W has been changed, by sending an email to the *roc.teams@sympa.obspm.fr* mailing list.

This modification must lead to deliver a new S/W version, if it requires to update the source code.

In the case where the change only concerns files, such as master CDF or configuration files, a new S/W version is not required, but the "master" branch (containing the new files) must be tagged with the extra "k" integer convention, as explained in the section 2.2.5.

#### 2.3.1 RCS bug tracking

If a team or the ROC finds a bug in a given RCS that impact the RODP and/or the data produced. It must create a new JIRA issue in the ROC JIRA server. This issue must be saved in the dedicated ROC-DATAPROD JIRA project.

Additionally, the ROC and the RCS team must ensure that all people concerned by the bug are informed.

When the bug is fixed, the issue must be closed and people informed. The team in charge must then follow the procedures described in the section 2.3.5 to upgrade its S/W.

#### 2.3.2 Maintenance of the RODP

If a maintenance impacting the RCS is performed on the RODP, the teams are informed by an email sending to the <u>roc.teams@sympa.obspm.fr</u> mailing list.

#### 2.3.3 Procedures relative to the RCS CDF outputs

#### 2.3.3.1 Delivering master CDF binary files

The master CDF binary files, required to produce the output CDF files, must be delivered with the RCS. The master CDF files can be generated by the teams them-selves (see 4.1 for more details about how to generate the master files), or copied from the ROADS/RODP/CDF/Master folder of the "master" branch of the ROC "DataPool" Git repository:

#### https://gitlab.obspm.fr/ROC/DataPool

Note that the access to the ROC "DataPool" Git repository is restricted, and the "master" branch is protected (i.e., only the "master" branch owners can modify its content).

To get an access to the "master" branch of the "DataPool" Git repository, send an email to the roc.support@sympa.obspm.fr mailing list. The access is also possible from SSH on demand.

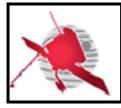

Ref: ROC-GEN-SYS-NTT-00019-LES

Issue: 02 Revision: 00 Date: 30/05/2017

- 13 / 18 -

#### 2.3.3.2 Delivering CDF skeleton table files

The CDF skeleton table files, used to generate the master CDF files, must be also stored in the ROC "DataPool" Git repository. The delivery file format to be used must be the Excel 2007 (i.e., .xlsx).

To deliver their CDF skeleton files, the teams in charge must upload (i.e., push) them into the ROADS/RODP/CDF/Excel folder of the ROC "DataPool" Git repository. Since the "master" branch has a read-only access, the teams must use the dedicated "rcs" branch.

The read/write access to the "rcs" branch must be requested to the ROC team using the roc.support@sympa.obspm.fr mailing list. The access is also possible from SSH on demand.

Once files have been uploaded, the teams must inform the ROC team using the <u>roc.lesia@sympa.obspm.fr</u> list. The ROC team will then generate the new skeleton tables (.skt) and CDF binary files (.cdf), and merge the "rcs" branch into the "master".

## 3 GUIDELINES FOR THE USAGE OF THE ROC ENGINEERING INFRASTRUCTURE

Depending of the need, a part of the ROC infrastructure is accessible to external collaborators. The accessibility concerns more specifically the collaboration tools, but also servers and data disks.

This section gives the rules to be followed by external users relative to this infrastructure.

#### 3.1 ROC team collaboration tools

#### 3.1.1 ROC Gitlab server

The ROC uses git as a main VCS to store its source codes. The ROC git repositories are managed using the Gitlab tool.

The ROC can provide an access to its Gitlab projects on demand.

If the demand concerns software to be implemented in the RODP, the Vincent Driessen's branching model [RD8] might be applied, and only tagged master branch will be used by the ROC.

#### 3.1.2 ROC SVN repository

The ROC can provide an access to its SVN repository on demand.

#### 3.1.3 JIRA Issue tracker tool

The ROC team uses JIRA as an issue tracker tool. This tool is accessible on demand to external users.

#### 3.1.4 ROC Baghera Web site

External users can ask for an access to the ROC Baghera Web site, which contains the documentation of the ROC.

Especially, any document relative to the RCS must be archived on the ROC Baghera web site.

#### 3.1.5 ROC Confluence page

The ROC team can provide an access to its Confluence page on demand. The Confluence page is used as a Wiki, in order to share information concerning the ground segment project.

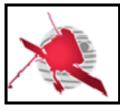

Ref: ROC-GEN-SYS-NTT-00019-LES

Issue: 02 Revision: 00 Date: 30/05/2017

- 14 / 18 -

Note that the number of user accounts in Confluence is limited to 25.

#### 3.1.6 RPW Web portal

There is no specific rule concerning the RPW Web portal, which is publicly accessible from Internet at https://rpw.lesia.obspm.fr.

#### 3.1.7 ROC intranet site

The ROC intranet Web site is only accessible by the ROC team at LESIA.

#### 3.1.8 ROC mailing lists

External users can use one of the two following mailing lists to communicate inside the ROC project:

- <u>roc.teams@sympa.obspm.fr</u>, must be used for sending messages for all people involved in the RPW ground segment activities.
- <u>roc.lesia@sympa.obspm.fr</u>, must be used for sending messages only to the ROC team at the LESIA.
- <u>roc.cal@sympa.obspm.fr</u>, must be used for sending messages related to the RPW calibrations activities
- <u>roc.sgse@sympa.obspm.fr</u>, must be used for sending messages related to the ROC-SGSE engineering activities
- <u>roc.support@sympa.obspm.fr</u>, must be used for sending messages if an assistance is needed when using ROC infrastructure, data products or software.

#### 3.1 ROC servers

The description of the ROC servers is given in the "ROC Software Development Plan" document [RD7].

#### 3.1.1 Access policy

External collaborators can ask to open a user account on the ROC development server *roc-dev.obspm.fr*.

The ROC development server is only accessible from the Observatoire de Paris intranet and using the SSH protocol only. This requires users to have both a valid LDAP account at the Observatoire de Paris and a user account on the development server.

Note that the users must connect to the *styx.obspm.fr* server first with their LDAP login and password in order to reach the intranet.

Any request concerning an access to the ROC development server must be addressed to the roc.support@sympa.obspm.fr mailing list.

#### 3.1.1 Usage policy

The default user account access privileges are defined by the ROC team, but can be changed if required.

In the same, the space quota per user must be limited to **20 Gigabytes**, but can be also extended on demand. Especially, large data might not be stored directly in the ROC server. They shall be read/saved from/to the dedicated data disks visible on the server (see next

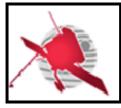

Ref: ROC-GEN-SYS-NTT-00019-LES

Issue: 02 Revision: 00 Date: 30/05/2017

- 15 / 18 -

section). This requirement avoids exceeding the disk quota on the server, which is dedicated to data processing.

#### 3.2 ROC data disks

The description of the ROC data disks is given in the "ROC Software Development Plan" document [RD7].

#### 3.2.1 Access policy

The ROC has 16 Terabytes data disk mounted on the ROC servers, and accessible through the "/volumes" local directory.

Each user on the ROC development server has a dedicated space on this disk, reachable at the path:

/volumes/plasma/rpw/roc/data/https/private/users/[name\_of\_user]

Where [name of user] is the name of the user account of the server.

Note that this space can also be visible from Internet via the URL:

https://rpw.lesia.obspm.fr/roc/data/private/users/[name of user]

Where [name\_of\_user] is the name of the user account of the server. The access is restricted and will require to login using the LDAP info.

#### 3.2.1 Usage policy

Each user has the right to read/write inside its dedicated space only. The total amount of data stored in the space must not exceed **50 Gigabytes**. This default configuration can be changed on demand.

#### 4 APPENDIX

### 4.1 RODP CDF file production mechanism

All of the RODP CDF data files, including the RCS, must be produced using master CDF binary files [RD12].

Figure below presents the concept of the CDF file production mechanism.

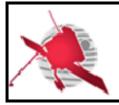

Ref: ROC-GEN-SYS-NTT-00019-LES

Issue: 02 Revision: 00 Date: 30/05/2017

- 16 / 18 -

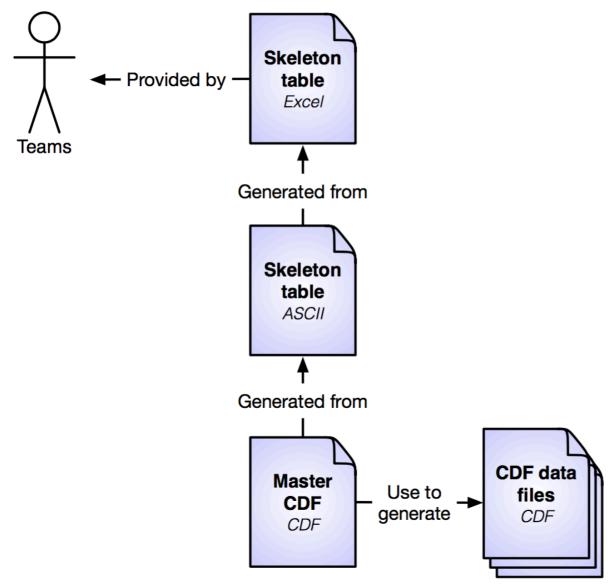

Figure 1. RODP CDF file production mechanism.

The main steps are:

- 1. Each team writes the CDF skeleton files for their RPW sub-system data sets. It must be one skeleton file per data set. The format uses to save these files is the Excel 2007 format.
- 2. From these skeleton Excel format files, the corresponding CDF skeleton tables in the ASCII format can be generated using the maser4py Python package [RD11].
- 3. The master CDF binary files are then created using the "skeletoncdf" tool of the NASA CDF software [RD12]
- 4. The CDF master files can be then used by the RODP to produce the CDF data files.

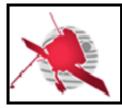

Ref: ROC-GEN-SYS-NTT-00019-LES

Issue: 02 Revision: 00 Date: 30/05/2017

- 17 / 18 -

### 5 LIST OF TBC/TBD/TBWs

|                         | TBC/TBD/TBW |      |        |  |  |
|-------------------------|-------------|------|--------|--|--|
| Reference/Page/Location | Description | Туре | Status |  |  |
|                         |             |      |        |  |  |
|                         |             |      |        |  |  |
|                         |             |      |        |  |  |
|                         |             |      |        |  |  |
|                         |             |      |        |  |  |
|                         |             |      |        |  |  |
|                         |             |      |        |  |  |
|                         |             |      |        |  |  |
|                         |             |      |        |  |  |
|                         |             |      |        |  |  |
|                         |             |      |        |  |  |

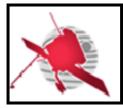

Ref: ROC-GEN-SYS-NTT-00019-LES

Issue: 02 Revision: 00 Date: 30/05/2017

- 18 / 18 -

### 6 DISTRIBUTION LIST

| LISTS See Contents lists in "Baghera Web": Project's informations / Project's actors / RPW_actors.xls and tab with the name of the list or NAMES below | Tech_LESIA   |
|----------------------------------------------------------------------------------------------------|--------------|
|                                                                                                    | Tech_MEB     |
|                                                                                                    | Tech_RPW     |
|                                                                                                    | [Lead-]Cols  |
|                                                                                                    | Science-Cols |

#### **INTERNAL**

| LESIA<br>CNRS | х | M. MAKSIMOVIC      |
|---------------|---|--------------------|
|               | Х | Y. DE CONCHY       |
|               | Х | X. BONNIN          |
|               | Х | QN. NGUYEN         |
|               | х | S. LION            |
|               |   | L. GUEGUEN         |
|               |   | P. PLASSON         |
|               |   | A. BOUBACAR AMADOU |

| LESIA<br>CNRS |  |
|---------------|--|
|               |  |
|               |  |

### **EXTERNAL** (To modify if necessary)

| CNES  |   | C. FIACHETTI       |
|-------|---|--------------------|
|       |   | C. LAFFAYE         |
|       |   | R.LLORCA-CEJUDO    |
|       |   | E.LOURME           |
|       |   | M-O. MARCHE        |
|       |   | E.GUILHEM          |
|       |   | J.PANH             |
|       |   | B.PONTET           |
|       |   |                    |
|       |   |                    |
| IRFU  |   | L. BYLANDER        |
|       |   | C.CULLY            |
|       |   | A.ERIKSSON         |
|       |   | SE.JANSSON         |
|       | х | A.VAIVADS          |
|       |   |                    |
| LPC2E |   | P. FERGEAU         |
|       | х | G. JANNET          |
|       |   | T.DUDOK de WIT     |
|       | х | M. KRETZSCHMAR     |
|       |   | V. KRASNOSSELSKIKH |
| SSL   |   | S.BALE             |

| AsI/CSRC |   | J.BRINEK     |
|----------|---|--------------|
|          |   | P.HELLINGER  |
|          |   | D.HERCIK     |
|          |   | P.TRAVNICEK  |
| IAP      |   | J.BASE       |
|          |   | J. CHUM      |
|          |   | I. KOLMASOVA |
|          |   | O.SANTOLIK   |
|          | х | J. SOUCEK    |
|          | х | L.UHLIR      |
| IWF      |   | G.LAKY       |
|          |   | T.OSWALD     |
|          |   | H. OTTACHER  |
|          |   | H. RUCKER    |
|          |   | M.SAMPL      |
|          |   | M. STELLER   |
| LPP      | х | T.CHUST      |
|          |   | A. JEANDET   |
|          |   | P.LEROY      |
|          |   | M.MORLOT     |
|          | х | B.KATRA      |
|          |   |              |